# **ProCSV**

Team Members:

Tabara Nosiba (tn2341), Project Manager, Tester Tahiya Chowdhury (tc2672), Language Guru, Tester Tahsina Saosun (ts2931), System Architect, Tester

### **Introduction**

The ProCSV language solves issues pertaining to the manipulation of one or more CSV files. People who regularly analyze, manipulate, and compare data across multiple CSV files for data collection purposes may find it tedious and inefficient in most programming languages. ProCSV will provide users with built-in functions that will make tasks such as cleaning data, comparing, parsing, and visualizing data stored within multiple CSV files. Anyone working with large CSV files will find this language helpful.

### **Overview**

Our language is meant to streamline the parsing through CSV files. Since many institutions' data analysis process requires work to parse and visualize insights from traditionally formatted data collection formats, such as CSV. Simplifying this process would improve developers' productivity significantly and would also save companies millions of dollars in the process.

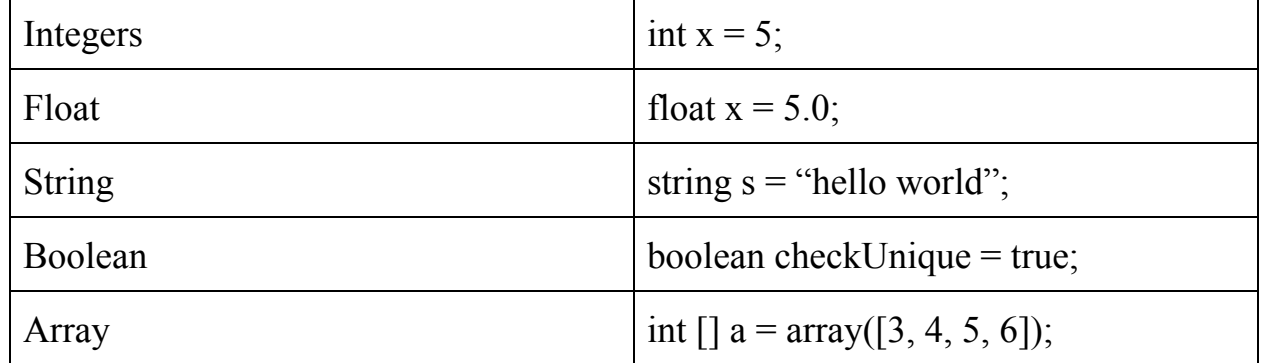

### **Data Types**

### **Objects**

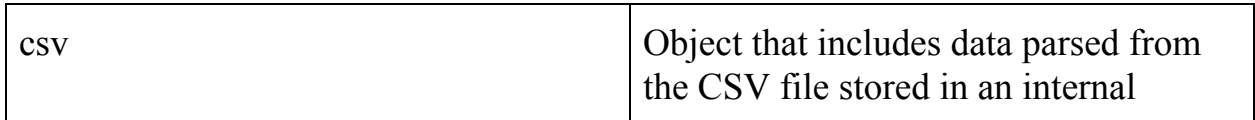

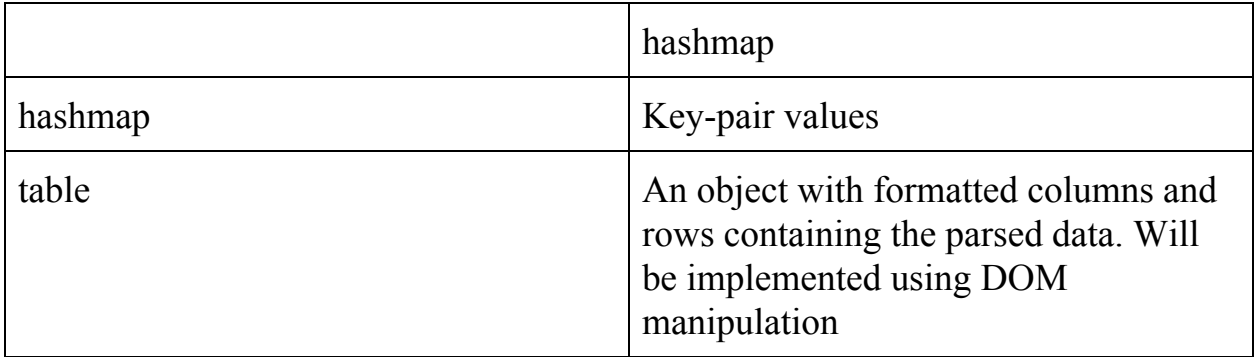

# **Data Operators**

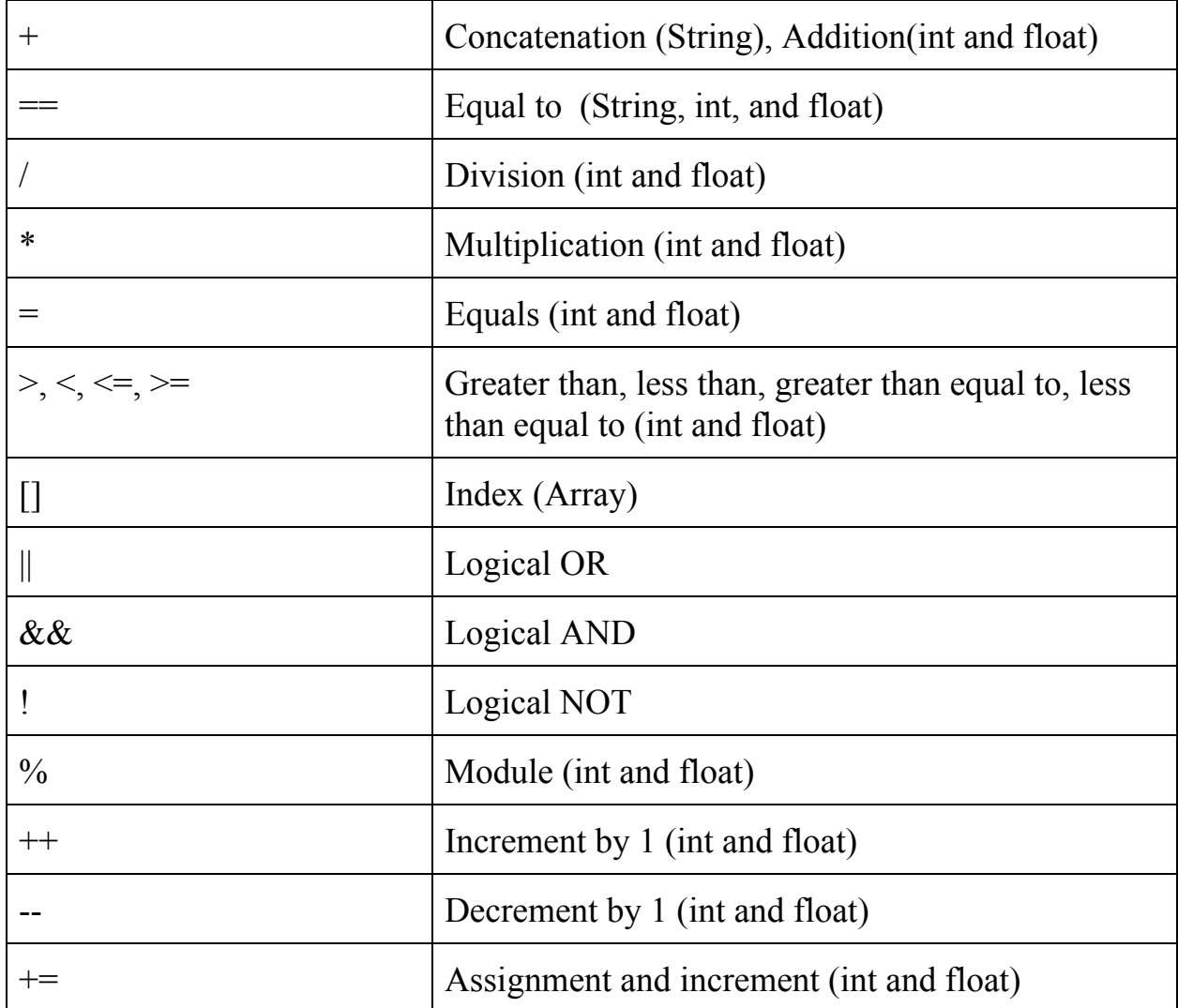

## **Control Flow**

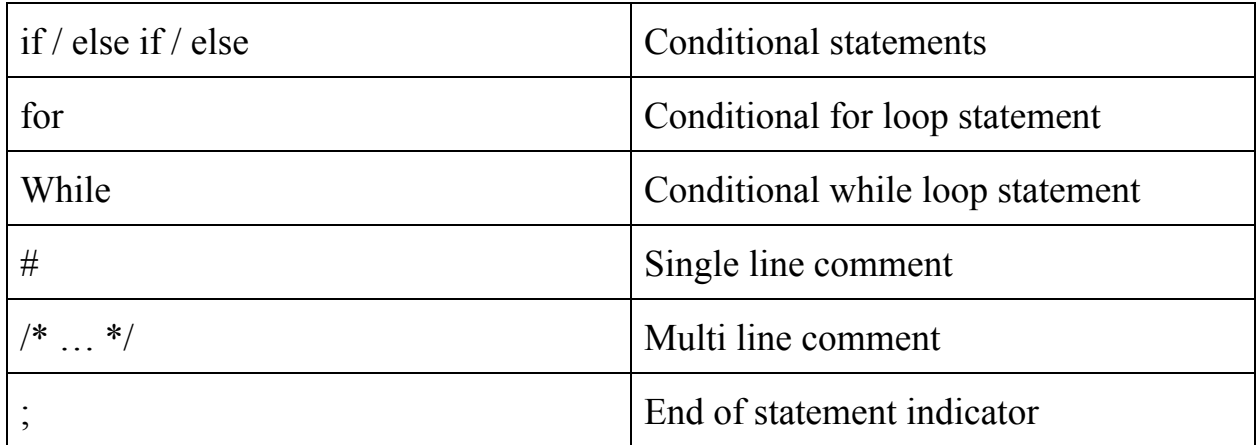

# **Built-in Functions**

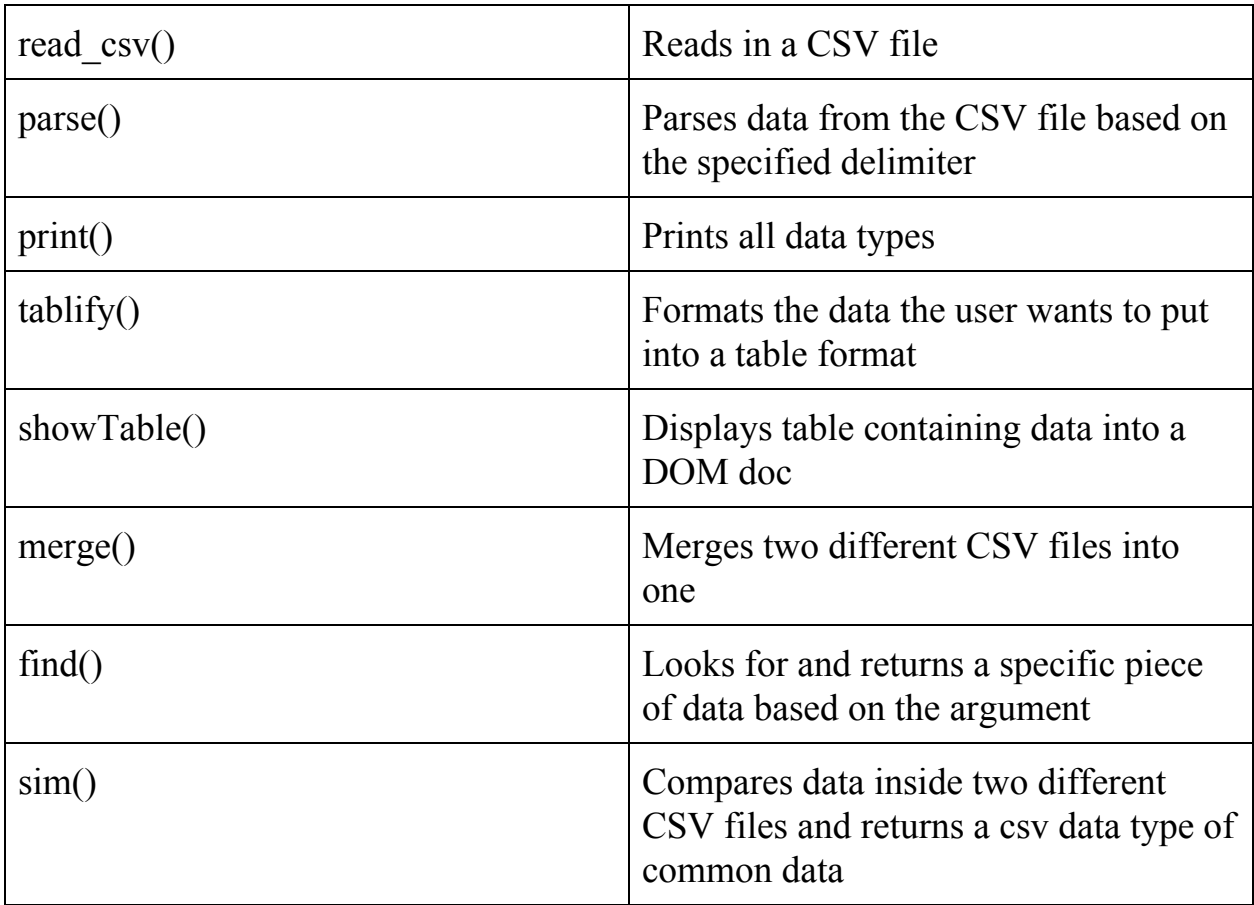

### **Sample Programs**:

```
/*
Takes in two csv files as arguments and returns common data
*/
```

```
csv findSimilarData(csv c1, csv c2){
        csv similarData = \text{sim}(\text{c1}, \text{c1});
        return similarData;
```

```
}
```

```
//Calling the function inside the main method
funct main(String[] args){
       csv input \text{csv1} = \text{read}('sample1.\text{csv}');
```

```
csv input \text{csv2} = \text{read}('sample2.\text{csv}');
```

```
csv result \text{csv} = \text{findSimilarData}(\text{input } \text{csv1}, \text{input } \text{csv2});
```
}

# /\*

Takes in two csv files as arguments, merges them into one csv file, and displays data in a table

\*/

```
table createTable(csv c1, csv c2){
       csv merged \text{csv} = \text{merge}(c1, c2);table dataSet = tablify(merged csv);
}
```
//Calling the function inside the main method funct main(String[] args){

```
csv input_csv1 = read('sample1.csv');
csv input_csv2 = read('sample2.csv');
```
}

table  $result_table = createTable(input_csv1, input_csv2);$